**usings – Newsletter May** 

**InTouch - GIS Services**

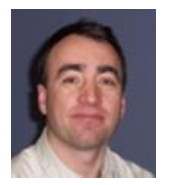

ulruise

**Welcome** to this addition of GIS Musings, the latest update from InTouch GIS Services. Since starting trading in October 2012, InTouch has been busy on numerous contracts, large and small. InTouch has also

been developing links with other organisations and is now an associate with **Eden NE**, an independent consultancy which specialises in radioactive waste management, contaminated land and environmental liability.

In this newsletter, there are examples of the work that InTouch has been involved in over recent months as well as some information on how GIS can help you manage your spatial information more effectively.

## **Plymouth City Council – Environmental Risk Assessment.**

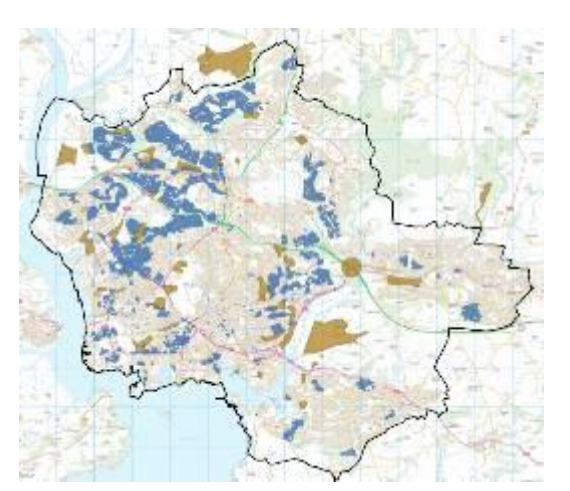

In December 2012, InTouch and Eden NE won a major contract with Plymouth City Council to undertake an environmental risk assessment on all their council housing and other assets transferred to a private housing association. The work involved assessing over 16,500 individual property and land assets for risks associated with contaminated land and radon gas.

Using a combination of OS MasterMap data, property rent roll lists and other council GIS data layers, properties were mapped and classified as either buildings, gardens or communal land. Contaminated land sites identified from existing council records, were cross referenced with historical mapping showing industrial developments from the 1860s to the present day. Using other information sources from aerial photography, geology, terrain modelling and Google Streetview, an assessment of each individual asset was made to identify and quantify the risk.

Following consultation with the council to identify any previous remediation on identified sites, remaining remediation costs were calculated to help determine appropriate levels of insurance cover.

#### **WRAP – Dorset Waste Partnership Bulky Waste Collection**

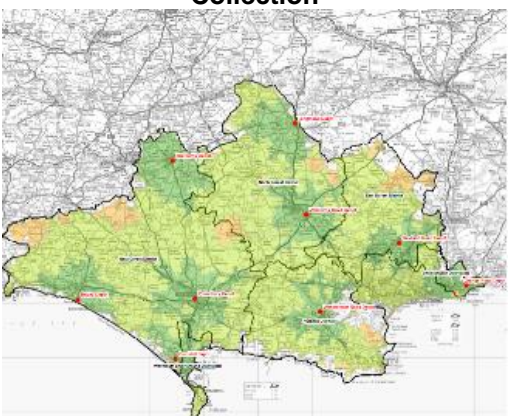

The 5 local authorities making up the Dorset Waste Partnership had a requirement to rationalise their bulky waste collection service. Through the involvement of WRAP and working in partnership with **SKM Enviros**. InTouch undertook the location and catchment area analysis to identify optimum depot locations to service the whole of the Dorset waste partnership area.

ArcGIS's [network analysis](http://www.esri.com/software/arcgis/extensions/networkanalyst) features really came into their own in this project, allowing 'travel time' catchment areas to be calculated based on assumed road speed of a collection vehicle on different roads. To rationalise the 8 depots, ArcGIS was used to identify the optimum existing depot locations providing access to the maximum number of households within the shortest travel time. Through running the analysis for various scenarios, 2 locations which could service the whole of the area within less than 1  $\frac{1}{2}$  hours drive time were identified.

Key datasets used in this analysis were the OS MasterMap Integrated Transport Network (ITN) layer and the Local Authorities Local Land and Property Gazetteer (LLPG) which provided the location of every residential property within the area.

# **ArcGIS Training - improving mapping productivity**

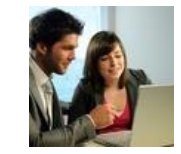

InTouch GIS provided training to a number of consultancies using GIS and ArcGIS in particular. In February, InTouch was commissioned to provide training for [SAC consulting](http://www.sruc.ac.uk/info/20005/consulting) in Edinburgh

to help improve mapping work flow processes; basically, making the most out of the existing ArcGIS functions to help improve the accuracy, speed and functionality in map production. Topics covered in the training included spatial data management, map layout set up, data import and auto-labelling.

Process specific training has also been provided to SKM Enviros covering topics such as using ArcGIS for travel time analysis, heat demand mapping and ornithological mapping.

## **Bird Collision Risk Modelling – Various wind farms**

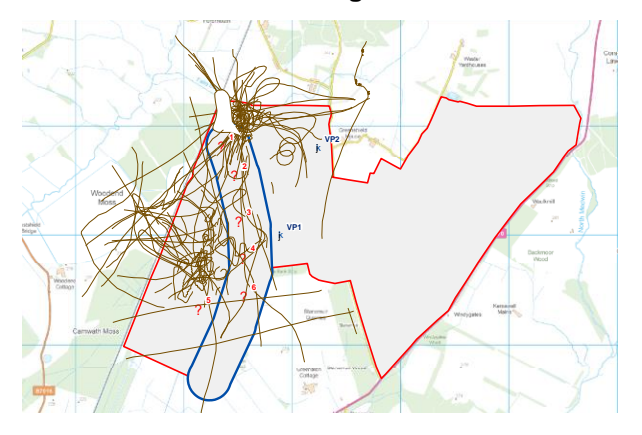

InTouch has worked alongside SKM Enviros to undertake ornithological collision risk assessments for a number of proposed wind farm planning applications. Assessing bird flight activity in relation to proposed turbine locations, the likelihood that a bird will come in to contact with the rotating turbine is calculated. The assessment follows [guidance](http://www.snh.gov.uk/planning-and-development/renewable-energy/onshore-wind/bird-collision-risks-guidance/) drawn up by Scottish Natural Heritage (SNH) and is the recommended approach for all wind farm planning applications.

A useful by-product of this process is that other bird survey information stored in spreadsheets can be attached to the digitised bird flight line allowing quick production of seasonal, daily and species specific flight activity maps.

As part of these assessments, ArcGIS is used to undertake a 'visibility assessment', a process that commonly uses Ordnance Survey Profile DTM data and accurate locations of survey points. From this, a combined 'viewable area' is calculated identifying which areas of the wind farm site can be seen from each of the survey points, a process that can show the variation in survey effort across the site.

# **GIS tips**

#### **OS Opendata**

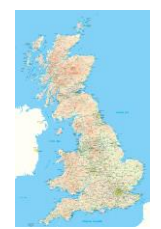

The Ordnance Survey has a considerable amount of mapping data available free under their [OpenData](http://www.ordnancesurvey.co.uk/oswebsite/products/os-opendata.html) Initiative, covering the whole of the Britain (Irish mapping is provided by the Ordnance Survey of Northern Ireland and Ordnance Survey Ireland). Small

scale mapping and large scale (1:10000) street view mapping can be downloaded for the whole of Britain or specific small areas. Mapping products include digital terrain models for surface modelling and postcode data for address mapping. **InTouch** can help you make the most of this free data and advise on whether you really need to spend any money on mapping. Make the most of what is available free before spending money on maps you don't need.

#### **Mapping your photos – Geotagging**

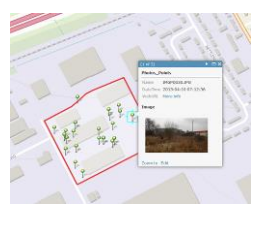

**GIS Musings – Newsletter May 2013**

Ever have the need to map site visit photos or provide a map to your client of assets you have surveyed? Well now there is an easy way to do this with ArcGIS's geotagging functions. If you have photos taken with a

GPS enabled camera or with a mobile phone, the photo location will be recorded (geotagged) within the JPG file. This can be extracted automatically by ArcGIS to produce a map of where the photos have been taken. In addition, ArcGIS can be used to view the photo, either as a thumbnail or full size by clicking on the point. If you need to make the photos available to a client, ArcExplorer online provides the client with an easy to use photo viewing tool without the need to develop complex and costly web based GIS and server applications. Get in touch with InTouch to see how to make the most of the photos you already have.

## **Photography by InTouch**

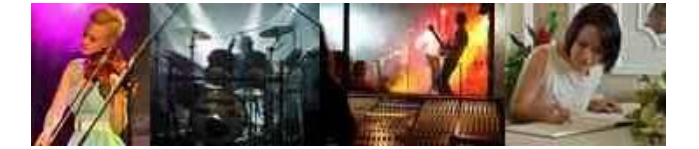

InTouch provides professional photography services for events, site visits and personal celebrations.

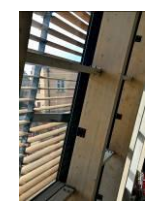

InTouch was recently commissioned by [ReCentre,](http://www.bradford.ac.uk/management/research/research-centres/recentre/) Bradford's new business innovations centre, to provide pictures of the new building ready for opening in June. Located at Bradford University's campus, the centre will provide innovation and collaboration opportunities

for businesses and university departments. InTouch GIS will be collaborating with ReCentre when it opens.

InTouch has also been selected as the official photographer for the [WelcomeFest](http://www.welcomefest.co.uk/) music festival in Huddersfield on 15<sup>th</sup> June, a local music event showcasing new musical talent in the Huddersfield area.

## **Getting in touch with InTouch GIS Services**

InTouch GIS provides a range of services to help you use your spatial data more effectively. Whether you are a consultancy offering GIS and mapping to your clients, or a user of spatial data in your own right, InTouch can help you make the most of your spatial data and GIS software. So for help and advice on all things spatial, get in touch with InTouch.

#### Tel: **07806 816116**

Email[:jongatward@ntlworld.com](jongatward@ntlworld.com) Web: [intouchgis.webs.com](http://intouchgis.webs.com/) / [intouchphotos.webs.com](http://intouchphotos.webs.com/)